## **Тема 1.1: НОВЫЙ ПОРЯДОК ВВЕДЕНИЯ КОНТРОЛЬНО-КАССОВОЙ ТЕХНИКИ (ККТ)**

#### **МДК 03.01. ЭКСПЛУАТАЦИЯ КОНТРОЛЬНО-КАССОВОЙ ТЕХНИКИ**

38.01.02 «Продавец, контролер-кассир»

Преподаватель: Юрченко Елена Александровна

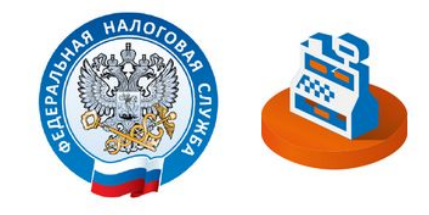

## Повторение

- 1. Назовите ПК профессионального модуля.
- 2. Какой практический опыт должны приобрети обучающиеся?
- 3. Что должны уметь?
- 4. Что должны знать?

## Профессиональные компетенции (ПК)

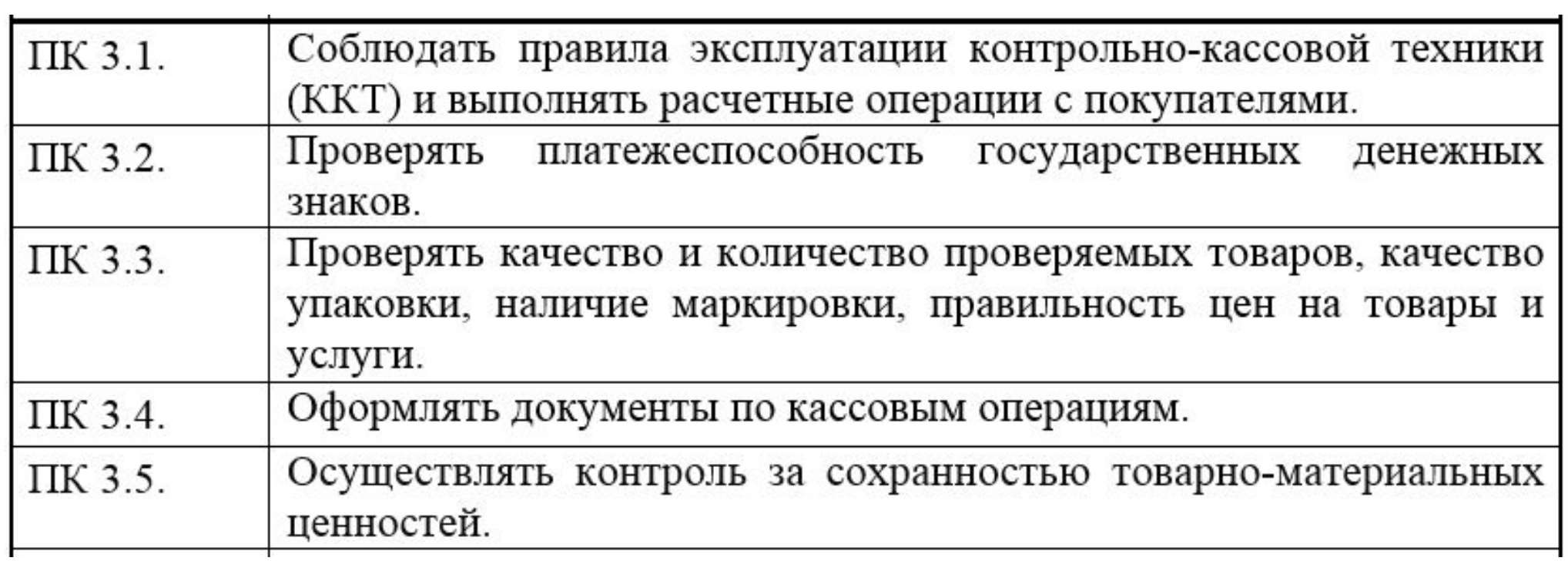

С целью овладения указанным видом профессиональной деятельности и соответствующими профессиональными компетенциями обучающийся в ходе освоения профессионального модуля должен:

### **иметь практический опыт:**

эксплуатации контрольно-кассовой техники (ККТ) и обслуживания покупателей;

### **уметь:**

осуществлять подготовку ККТ различных видов;

работать на ККТ различных видов: автономных, пассивных системных (компьютеризированных кассовых машинах – POS терминалах), фискальных регистраторах;

устранять мелкие неисправности при работе на ККТ;

распознавать платежеспособность государственных денежных знаков;

осуществлять заключительные операции при работе на ККТ;

оформлять документы по кассовым операциям;

соблюдать правила техники безопасности.

### **знать:**

документы, регламентирующие применение ККТ;

правила расчетов и обслуживания покупателей;

типовые правила обслуживания, эксплуатации ККТ и правила регистрации;

**Пклассификацию устройства ККТ;** 

основные режимы ККТ;

особенности технического обслуживания ККТ;

признаки платежеспособности государственных денежных средств, отличительные признаки платежных средств безналичного расчета;

правила оформления документов по кассовым операциям.

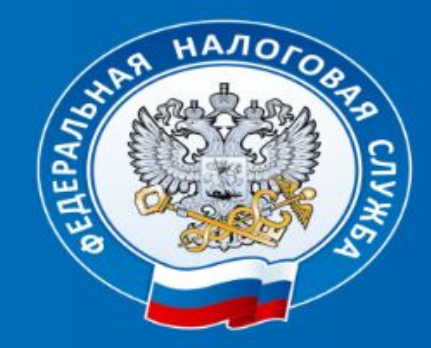

#### Новый порядок применения контрольно-кассовой техники

#### **НОВЫЙ ЗАКОН**

С 15 июля 2016 года вступил в силу ФЕДЕРАЛЬНЫЙ ЗАКОН № 290-ФЗ «О внесении изменений в Федеральный закон «О применении контрольно-кассовой техники при осуществлении наличных денежных расчетов и (или) расчетов с использованием платежных карт» и отдельные законодательные акты Российской Федерации».

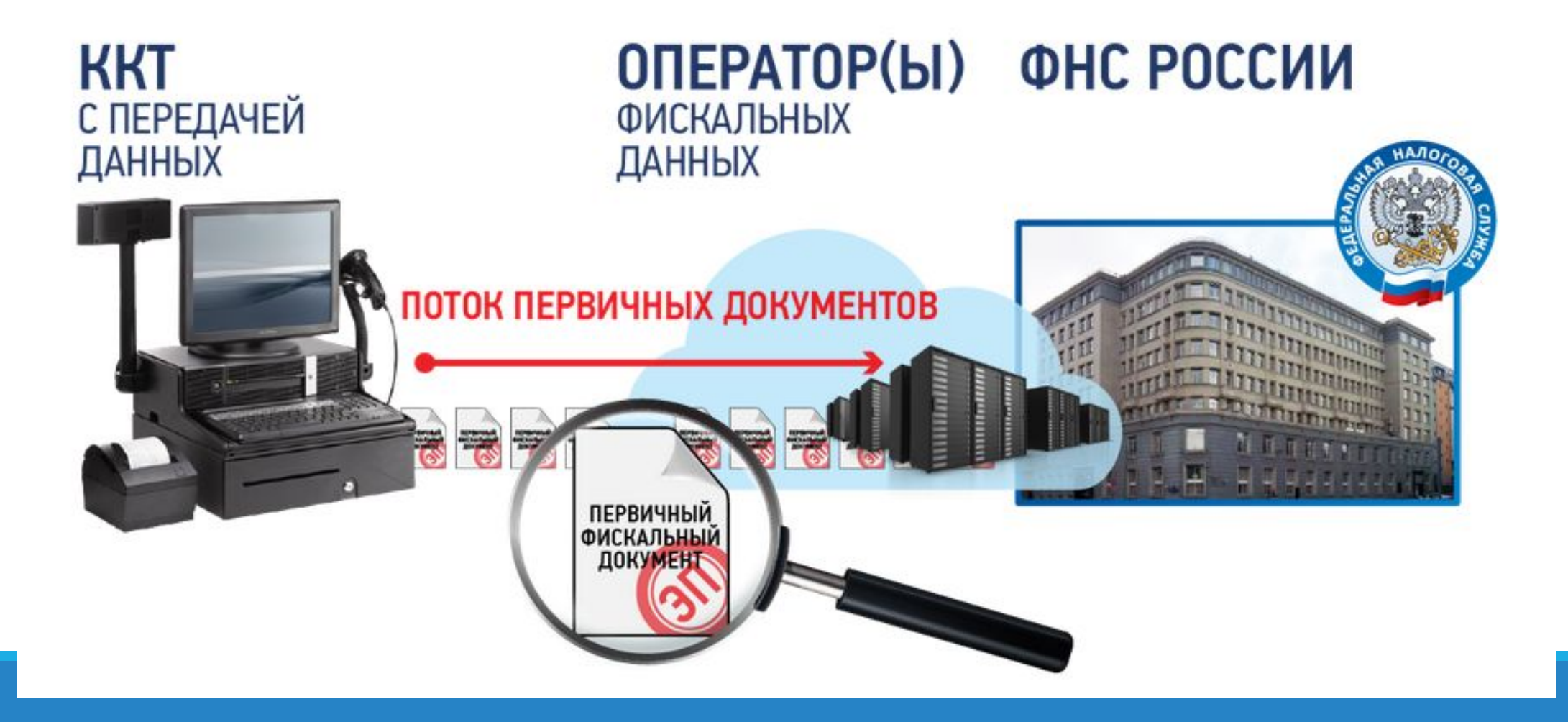

### Цели реформы

Создание эффективных механизмов по контролю полноты учета выручки и выявлению зон риска совершения правонарушений;

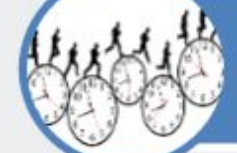

Оптимизация временных затрат налогоплательщиков и налоговых органов за счет информатизации соответствующих процессов;

Создание инструментов автоматизированного и юридически значимого общения с налогоплательщиками по вопросам, связанным с применением контрольно-кассовой техники;

**HTPOI** 

Создание инструментов народного контроля в сфере применения ККТ;

Создание новых механизмов защиты интересов и прав потребителей, контроль над ценами социальнозначимых товаров и т.д.

## **Основные положения**

- 1. Передача информации о расчетах в электронном виде в адрес налоговых органов через оператора фискальных данных.
- 2. Электронная регистрация ККТ без посещения налогового органа и без физического предоставления ККТ.
- 3. Построение системы гарантированного выявления нарушений на основе автоматизированного анализа информации о расчетах, выявления зон риска совершения правонарушений и проведения точечных результативных проверок.
- 4. Вовлечение покупателей в гражданский контроль.

Какие же преимущества дает новая технология? В первую очередь, она позволяет добросовестному владельцу ККТ:

- сократить время на регистрацию и перерегистрацию ККТ за счет электронного сервиса личного кабинета без посещения налогового органа и физического предоставления ККТ;
- сократить издержки на ежегодное содержание ККТ;
- иметь инструмент для удобного прогнозирования графика замены фискального накопителя;
- получить возможность подключения к дополнительным электронным инструментам, которые в режиме онлайн позволят отслеживать бизнес - показатели и выручку, повысить эффективность контроля за бизнесом;
- получить возможность применения в составе ККТ современных электронных устройств - мобильных телефонов и планшетов;
- минимизировать число проверок, так как оперативное получение информации о расчетах обеспечивает соответствующую среду доверия.

#### ПРЕИМУЩЕСТВА. ЧТО ДАЁТ НОВАЯ СИСТЕМА?

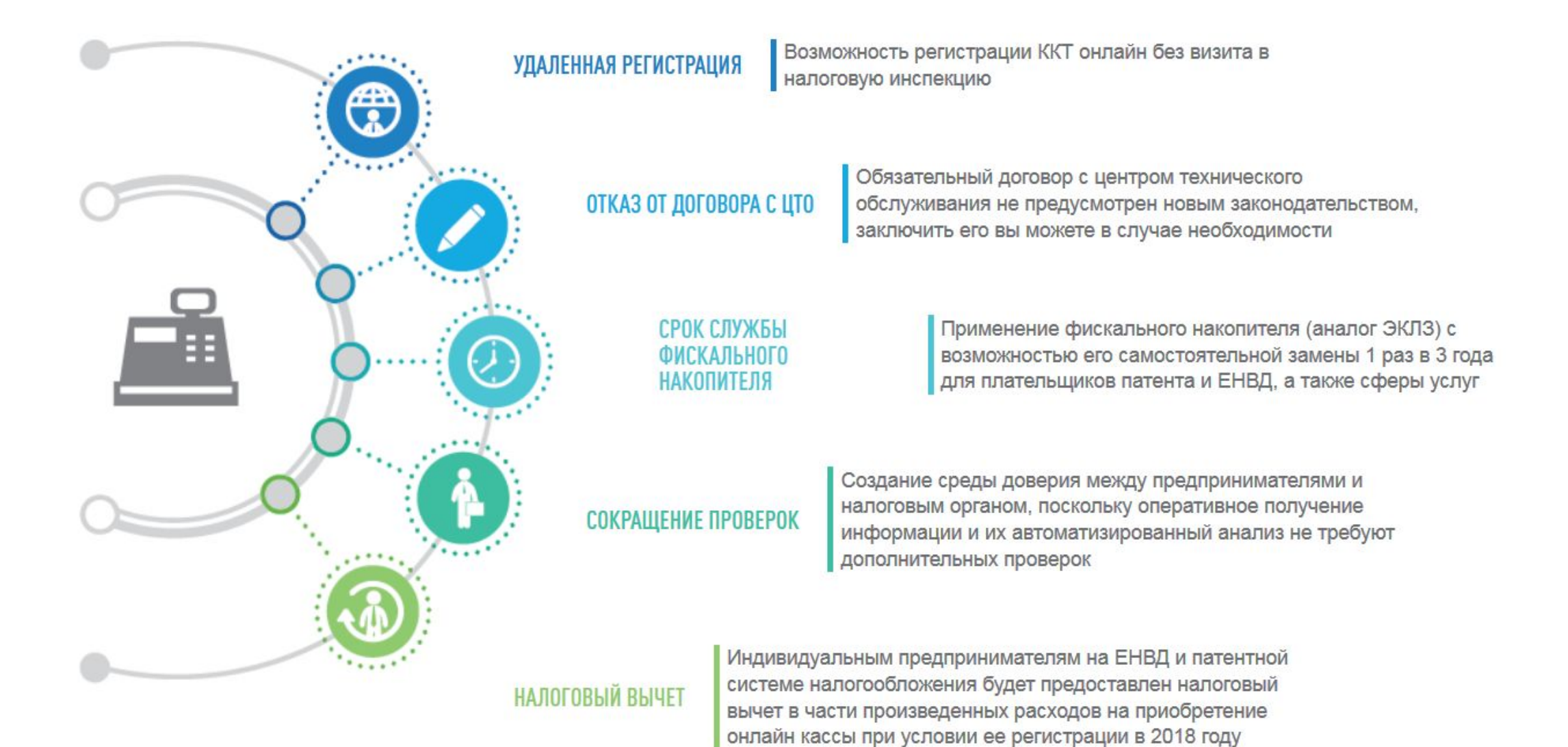

### Преимущества реформы

#### Для государства

- Сокращение «теневого» оборота денежных средств и увеличение поступлений в бюджет
- Пресечение незаконной предпринимательской деятельности

#### Для бизнеса

- Снижение непроизводственных расходов, переход на электронную регистрацию
- Сокращение недобросовестной конкуренции
- Дополнительные сервисы, инструменты и аналитика онлайн
- Удаленный контроль персонала
- Сокращение количества проверок

#### Для покупателя

- Возможность проверки чека с использованием мобильного приложения
- Получение электронного чека для решения внутренних задач (бюджет семьи и т.д.)

### Принцип работы нового порядка

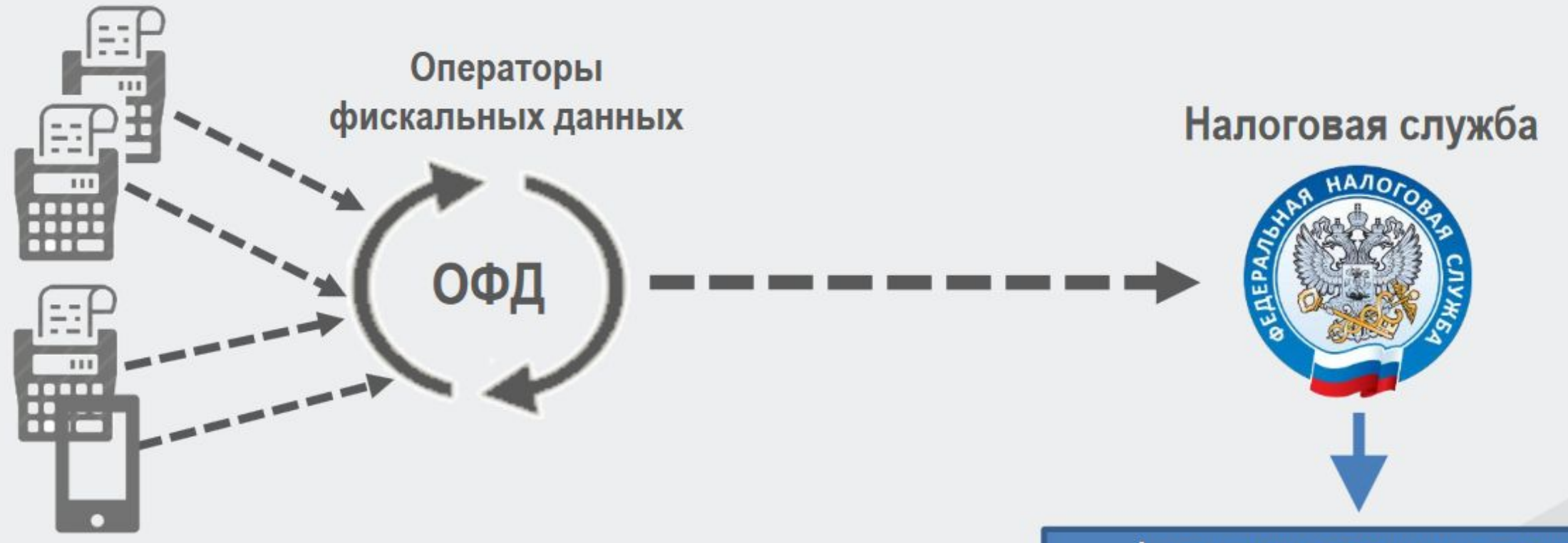

Информация о расчетах в сфере торговли и услуг передается через операторов фискальных данных посредством сетей связи общего пользования

Автоматизированная система контроля за применением контрольно-кассовой техники (АСК ККТ), осуществляющая анализ полноты учета выручки

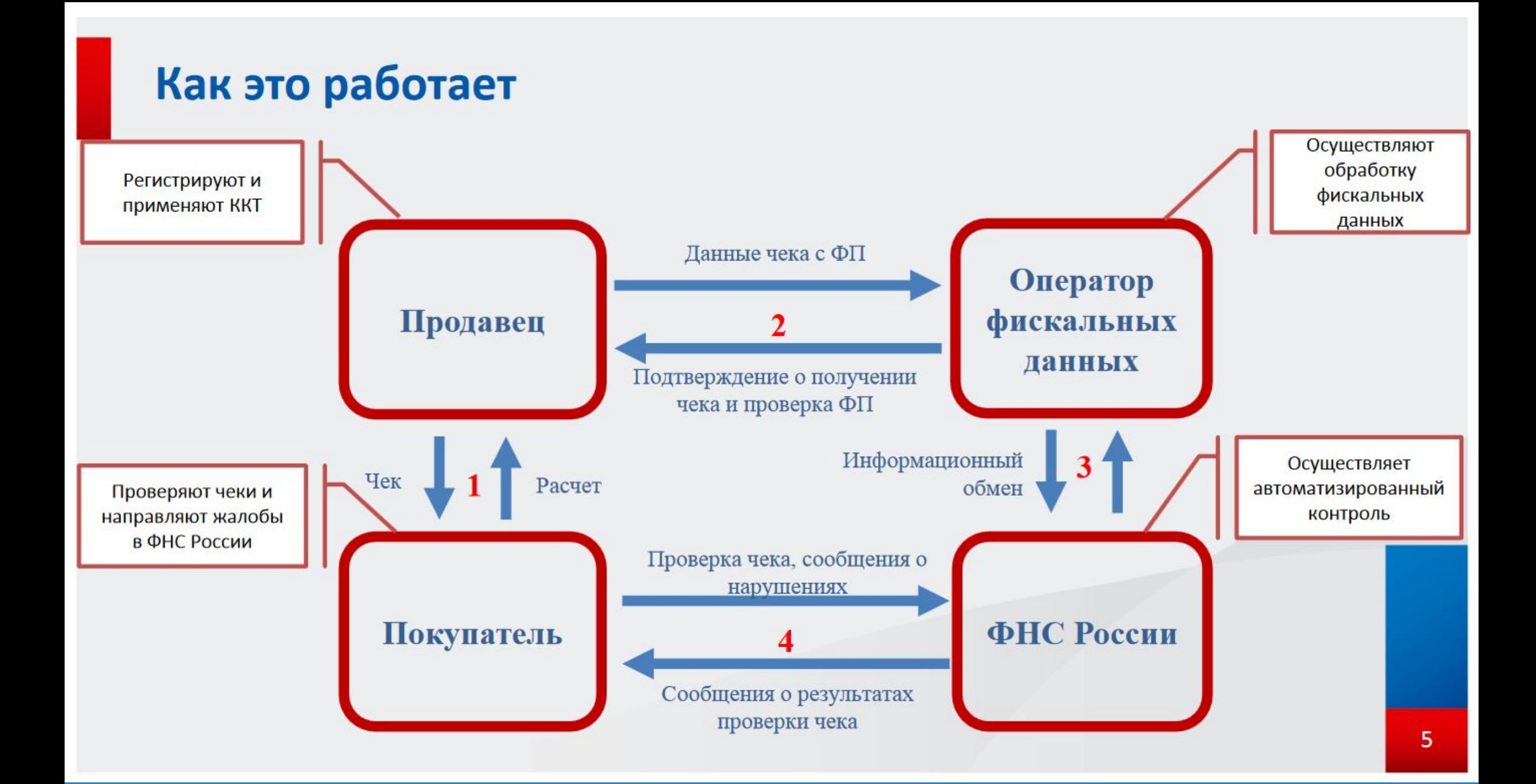

### Что нового?

- Отказ от обязательного технического  $1_{-}$ обслуживания ЦТО
- Кассовые чеки и бланки строгой  $2.$ отчетности изготавливаются исключительно кассовыми аппаратами
- Обязательное формирование чека или БСО не только 3. при оплате платежной картой, но и при оплате с применением иных электронных средств платежа (например, через онлайн банк)
- В случае оплаты платежной картой через Интернет чек может направляться 4. покупателю только в электронном виде
- Переход на применение ККТ плательщиков ПСН, ЕНВД и сферы услуг с 01.07.2018 5. года

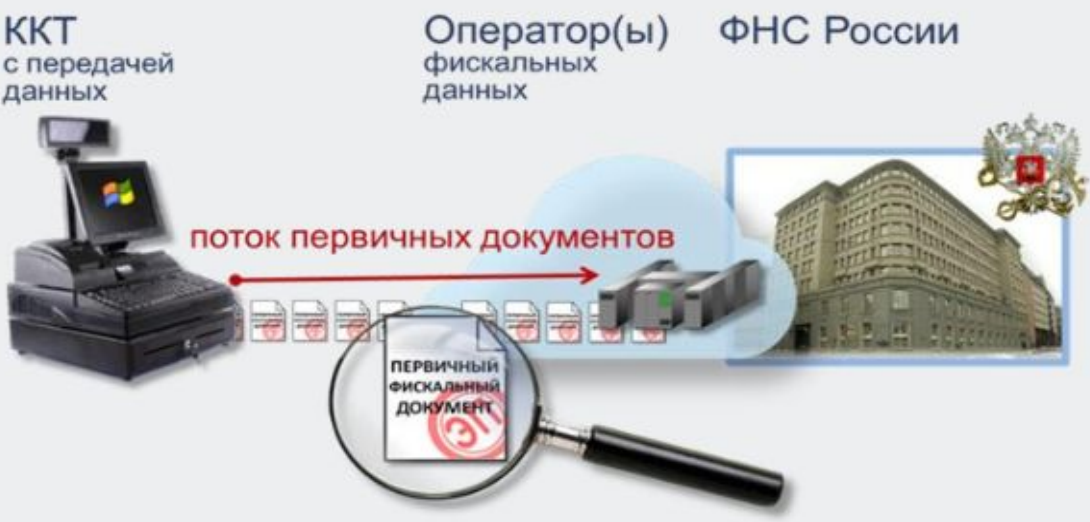

### Что нового?

- Замена блока фискальной памяти каждые 15 месяцев (сейчас 13), а для малого 6. бизнеса (плательщиков ПСН, ЕНВД) и сферы услуг - каждые 36 месяцев.
- $7.$ Можно применять при определенных условиях кассовые аппараты в автономном режиме, то есть без передачи информации
- 8. Изменение системы штрафов, в т.ч. проявление штрафов, зависящих от величины выручки полученной без применения ККТ. Кроме того, предусмотрен так называемый «упрощенный порядок» привлечения к административной ответственности, при котором административный штраф может быть назначен без составления протокола об административном правонарушении при согласии лица с событием вменяемого административного правонарушения
- Введение поэкземплярного учета ККТ и фискальных накопителей 9.

#### Переходные положения закона

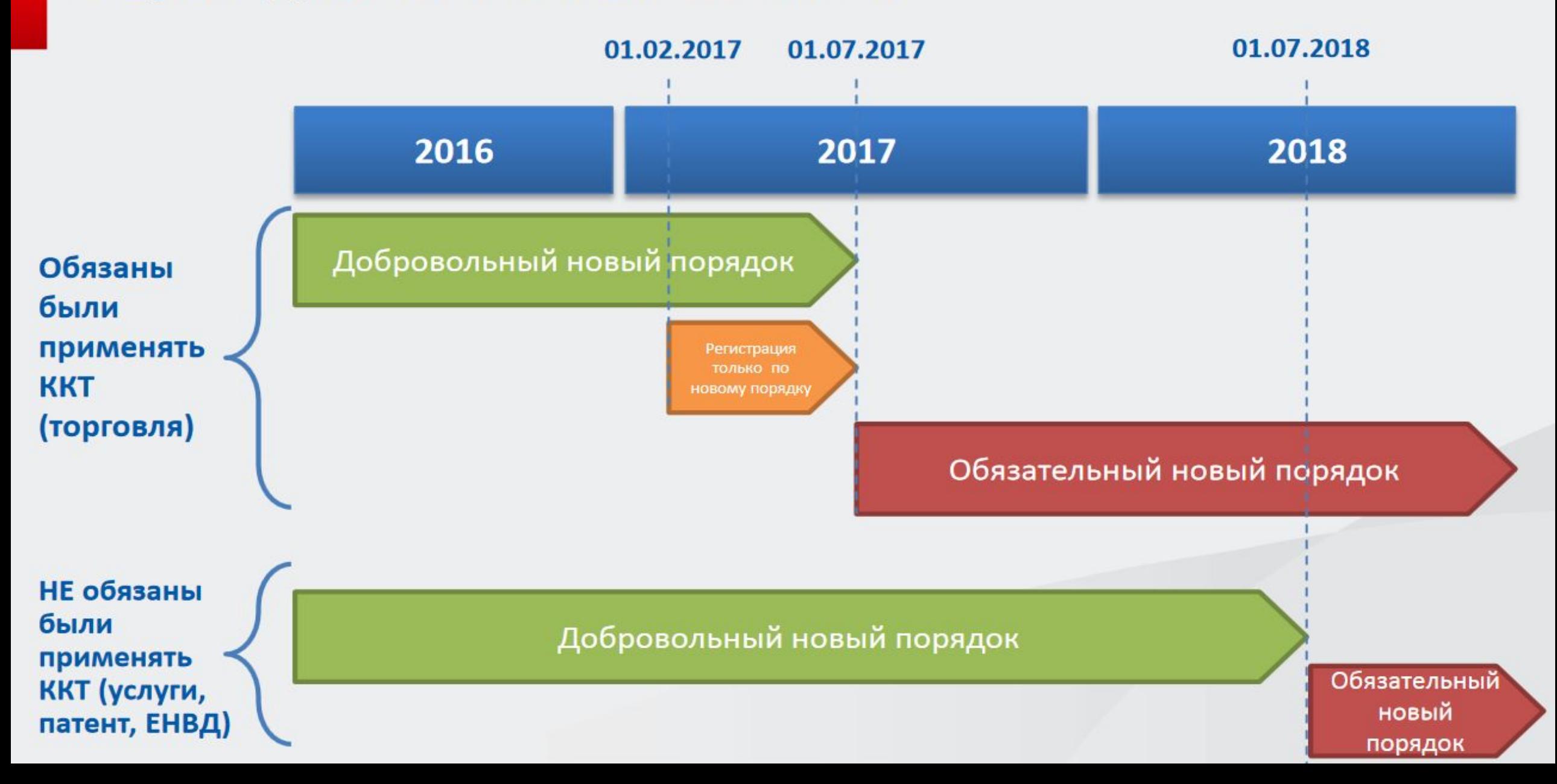

### ЭТАПЫ ПЕРЕХОДА НА НОВЫЙ ПОРЯДОК ПРИМЕНЕНИЯ ККТ

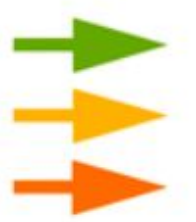

ДОБРОВОЛЬНЫЙ НОВЫЙ ПОРЯДОК РЕГИСТРАЦИЯ ТОЛЬКО ПО НОВОМУ ПОРЯДКУ ОБЯЗАТЕЛЬНЫЙ НОВЫЙ ПОРЯДОК

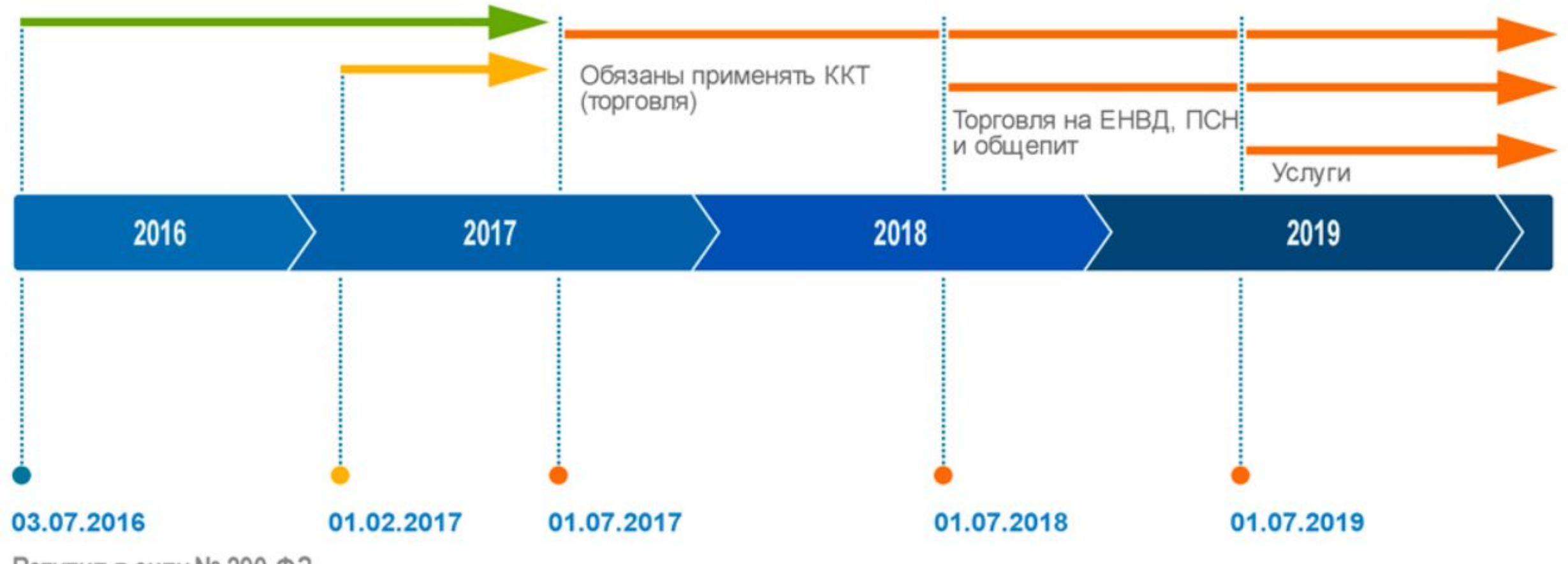

Вступил в силу № 290-ФЗ

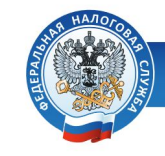

#### 54-ФЗ: всем бизнесменам теперь нужна онлайн-касса

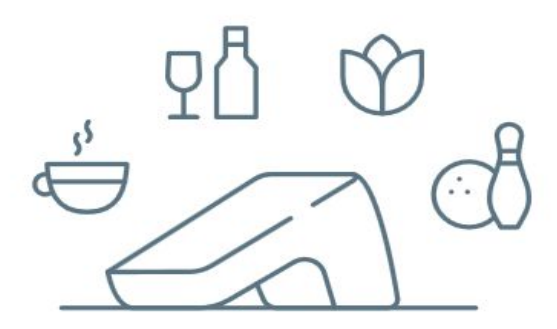

## Кому нужна онлайн-касса?

Бизнесменам, которые получают от людей деньги за товары, работы и услуги:

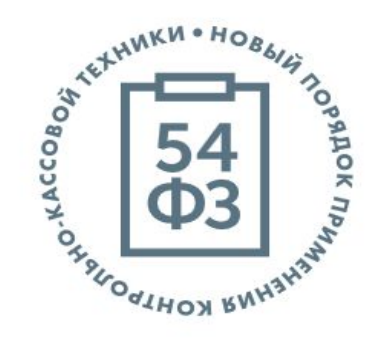

#### с 1 июля 2018 года

- ИП с наемными работниками на ЕНВД или ПСН и организации на ЕНВД в сфере торговли
- Организации и ИП с наемными работниками в сфере общественного питания
- ИП с наемными работниками и организации,  $\bullet$ которые занимаются вендингом

#### с 1 июля 2019 года

- Организации и ИП, если они выполняют работы или предоставляют услуги.
- ИП без наемных работников на ЕНВД или патенте в сфере торговли и общепита.
- ИП без наемных работников, которые занимаются вендингом.

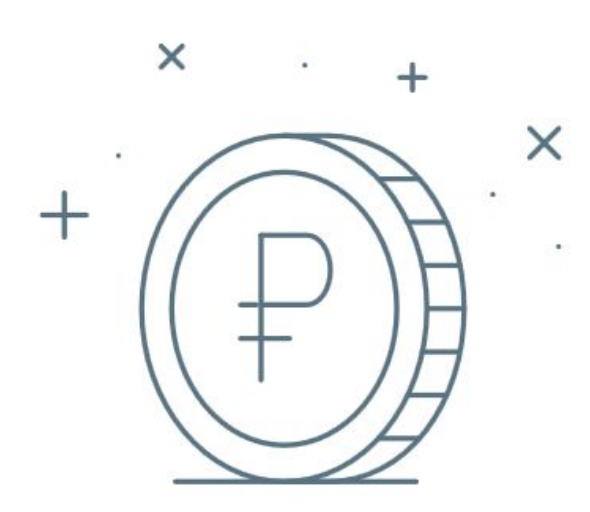

### Получите налоговый вычет: 18 000 ₽ за каждую кассу

Бизнесмены на ЕНВД или патенте могут компенсировать часть затрат на кассу, фискальный накопитель, программное обеспечение и настройку – не больше 18 000 ₽ за каждую кассу.

### Порядок действий по переходу на новый порядок

#### Снимаем старую ККТ с регистрации

Подаем пакет документов и заявление в ФНС Снимаем полный отчет с ЭКЛЗ

(передаем в ФНС)

Забираем полный пакет документов в ФНС

#### Модернизируем ККТ и регистрируем в соответствии с новым порядком

В личном кабинете подаем заявление о регистрации ККТ

Самостоятельно фискализируем **KKT** 

Получаем электронную карточку регистрации ККТ

### Личный кабинет пользователя ККТ

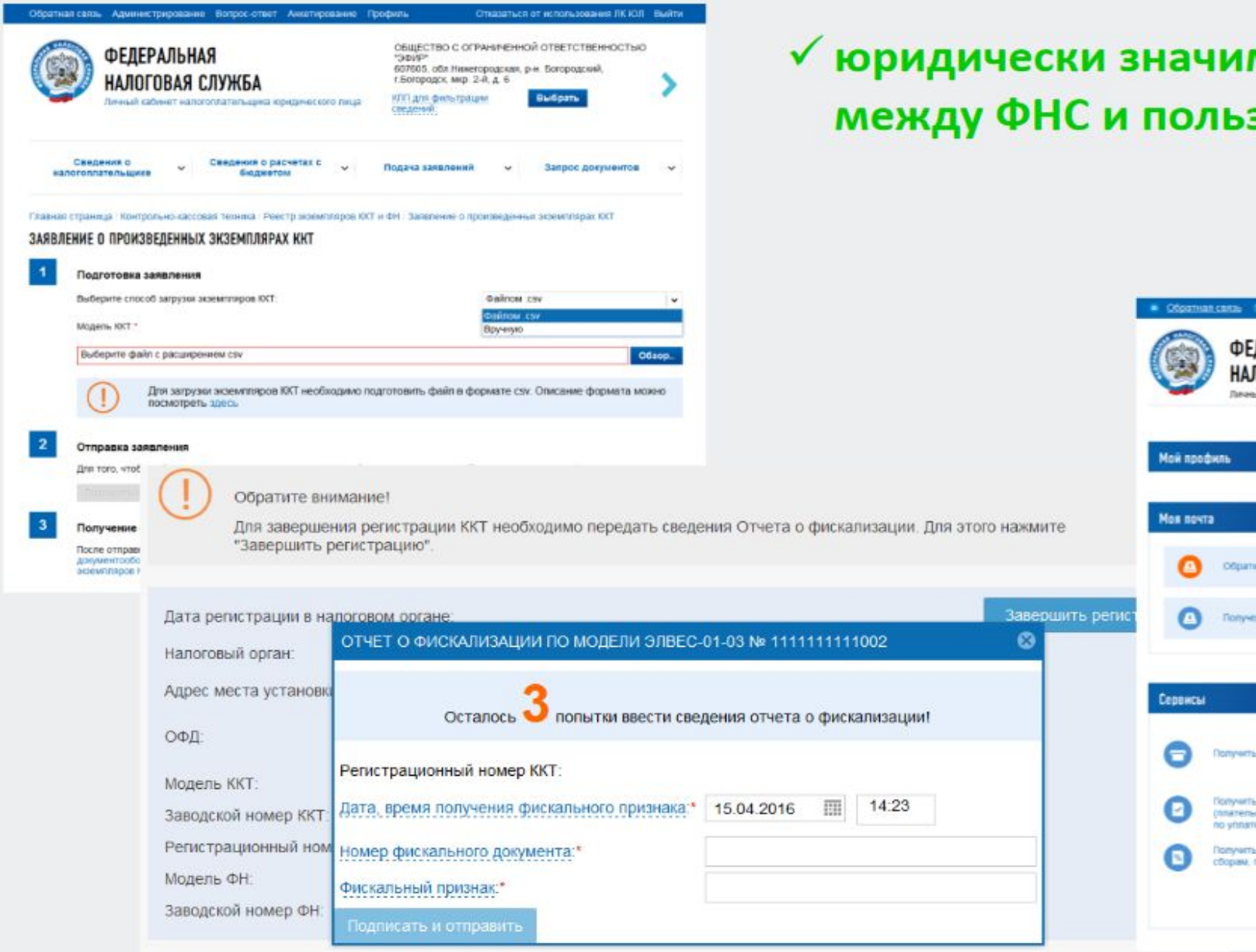

#### мый документооборот зователем **KTT**

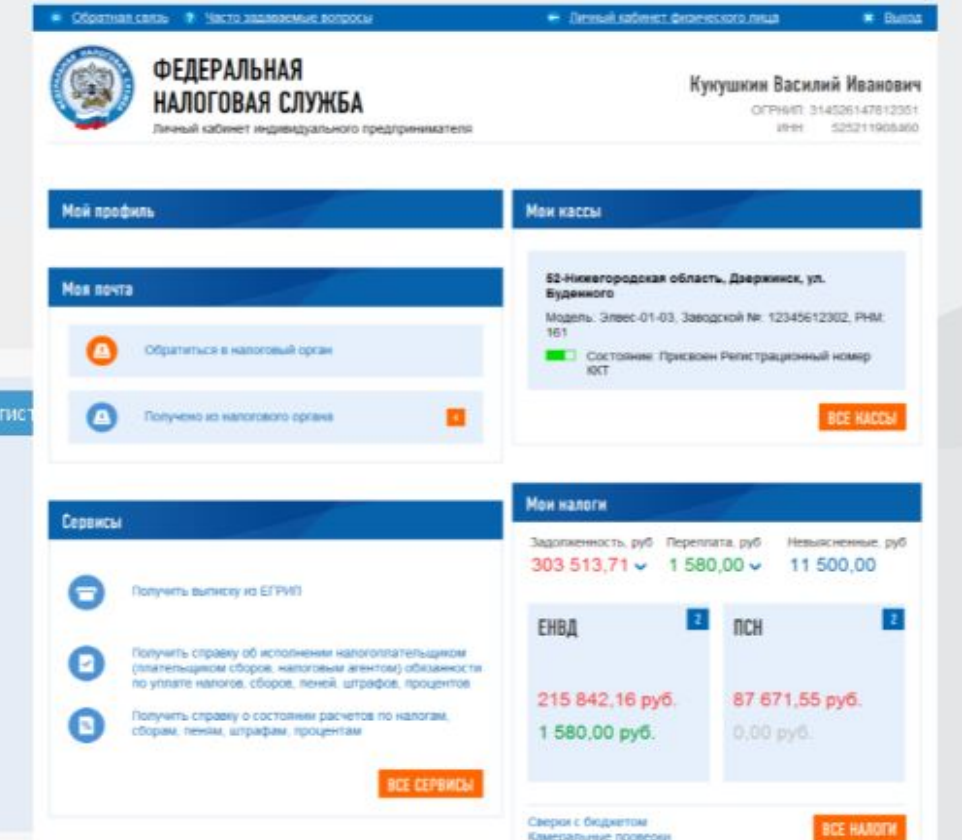

### Мобильное приложение проверки чеков

Персонализация

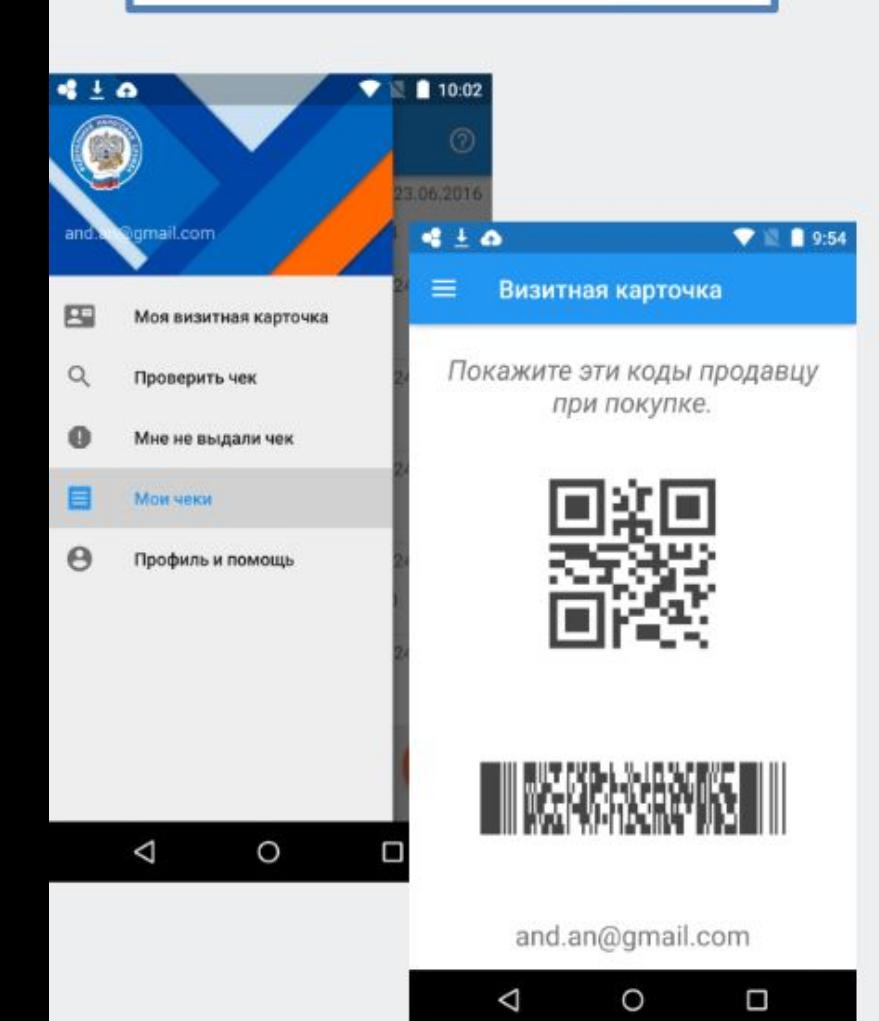

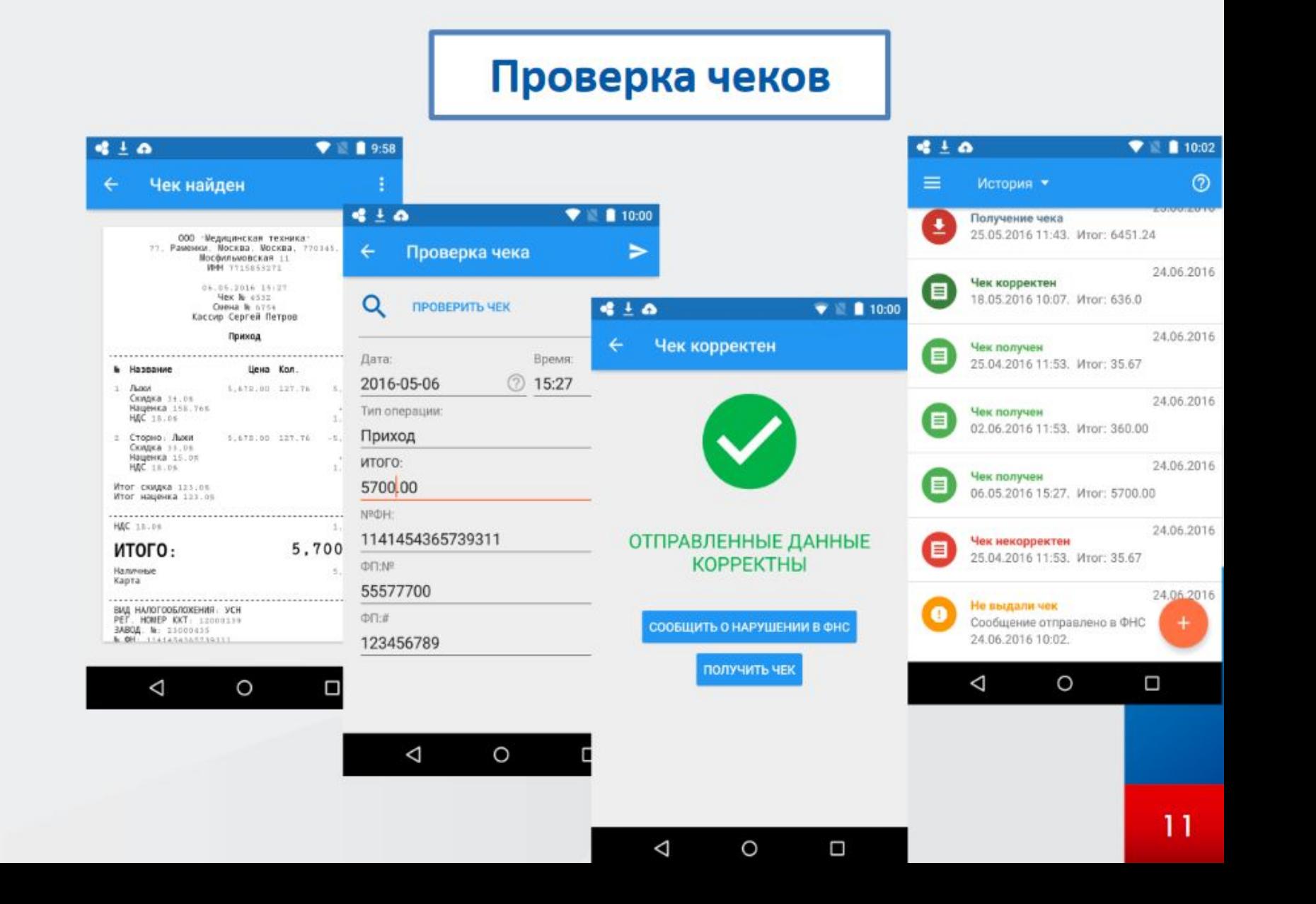

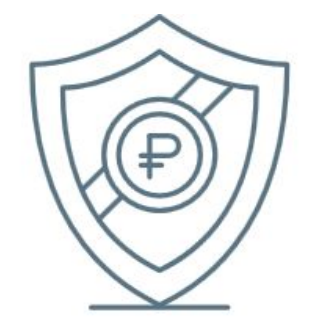

## Штрафы

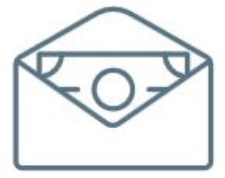

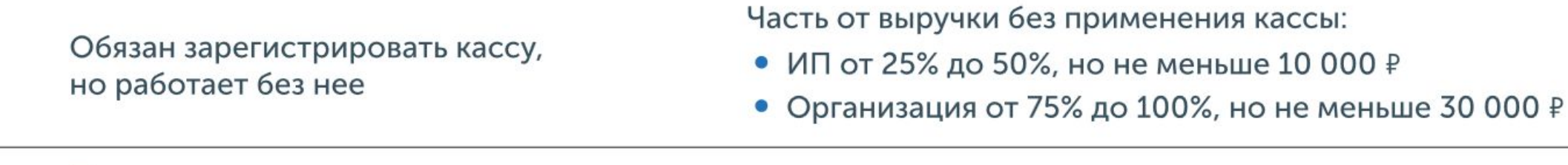

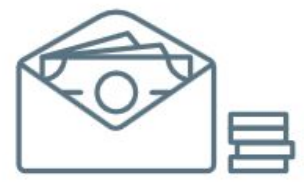

После того, как налоговая выявила нарушение впервые, продолжает работать без кассы, и сумма выручки достигла 1 000 000 ₽

• Руководителю запретят занимать эту должность в течение 1-2 лет

• Приостановят деятельность ИП или организации на срок до 90 дней

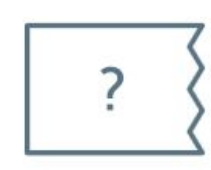

Применяет онлайн-кассу с нарушениями. Например, в чеке нет нужной информации

Предупреждение или штраф:

- ИП от 1 500 ₽ до 3 000 ₽
- Организация от 5 000 ₽ до 10 000 ₽

Не выдал покупателю кассовый чек

Предупреждение или штраф:

- $\bullet$   $MT$  2000 ₽
- Организация 10 000 ₽

## Полезные ресурсы

Все о новом порядке применения ККТ:

https://www.nalog.ru/rn77/taxation/reference\_work/newkkt/

Список ОФД:

https://www.nalog.ru/rn77/related\_activities/registries/fiscaloperators/

Реестр ККТ:

https://www.nalog.ru/rn77/related\_activities/registries/reestrkkt/

Реестр ФН:

https://www.nalog.ru/rn77/related\_activities/registries/reestr\_fiscal/

## Домашнее задание – решить ситуации по индивидуальному заданию

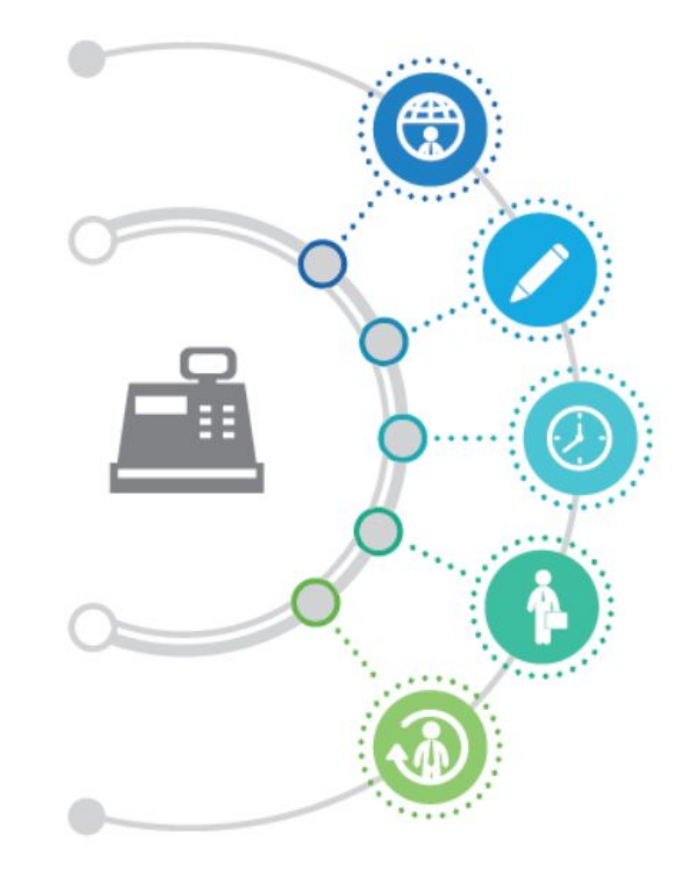

## Ситуации https://kkt-online.nalog.ru/

Что делать продавцу при техническом сбое в работе контрольно-кассовой техники в связи с ошибкой программного обеспечения производителя контрольно-кассовой техники?

В чем заключается новая схема обмена информацией о расчетах?

Кто будет хранить данные о покупке или оплате услуг в виде электронного чека - налоговая служба или предприниматели? Куда будет обращаться покупатель, в случае если потеряет бумажный чек и захочет его восстановить?

С 1 июля 2016 года все желающие могут добровольно перейти на электронные ККТ. Предусмотрены ли для них какие-то дополнительные преимущества? В чем плюсы перехода на онлайн-кассы для компаний и ИП?

Когда электронные ККТ станут обязательными и компании должны будут выдавать покупателям электронные чеки?

Придется ли покупать новую ККТ? Может есть возможность модернизировать старый кассовый аппарат?

Судя по закону, кассовый аппарат должен будет иметь постоянную связь с интернетом. А если в магазине произошел сбой сети, то нужно останавливать продажи?

Изменятся ли требования к БСО? Появятся ли новые обязательные реквизиты? До какого момента те, кто оказывают услуги населению, смогут использовать БСО?

А что должен делать продавец, если у покупателя нет электронной почты, телефона?

Чек может потребоваться человеку для получения вычета по НДФЛ, например, на приобретение лекарств. Можно ли будет приложить электронный чек к декларации 3-НДФЛ в электронном виде? Как быть с электронным чеком, если налогоплательщик будет подавать декларацию в бумажном виде?

 $\leqslant$ 

Вопрос о снижении нагрузки на бизнес. В чем разница между старыми кассами и «умными кассами»?

Насколько оперативно можно переключиться с одного Оператора Фискальных данных на другого.

Кто такие Операторы фискальных данных и как с ними работать?

Что такое Фискальный накопитель?

Существует большой перечень различных платежных сервисов и систем, и часто возникают вопросы должна ли при расчетах с их использованием применяться ККТ?

Существует большой перечень различных платежных сервисов и систем, и часто возникают вопросы должна ли при расчетах с их использованием применяться ККТ?

Решит ли новый закон проблему невозможности выдачи чека при расчетах в сети Интернет?

Где можно ознакомиться с списком местностей, удаленных от сетей связи?

Где можно ознакомиться с уже зарегистрированными операторами фискальных данных?

Какие документы регламентируют порядок присвоения статуса оператора фискальных данных?

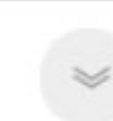

Покупатель сможет проверить легальность полученного от продавца чека. Как это будет происходить?

На фискальном накопителе будет храниться вся информация, например, по продажам. Нужны ли тогда будут журналы кассиров-операционистов и другие формы первичных учетных документов?

Будет ли обязательным ведение технического паспорта ККМ, паспорта версий, журнала учета вызова механиков, учетного талона. В Законе нет упоминания

В законе прописана обязанность осуществлять регистрацию контрольно-кассовой техники с указанием<br>мест (адресов) ее применения. Как быть при дистанционной торговле, если чек пробивается курьером у клиента? А если приехать с распечатанным чеком, при отказе клиента от покупки - как будет осуществляться и оформляться возврат товара?

Предусмотрено ли физическое участие налогового инспектора при формировании карточки регистрации ККТ, направлении её налогоплательщику, либо это будет происходить в автоматическом режиме.

Ответственность пользователя контрольно-кассовой техники за неполучение покупателем кассового чека на e-mail. На каком этапе она заканчивается?

 $\qquad \qquad \simeq$ 

 $\leqslant$ 

Что такое абонентский номер?

Где можно ознакомиться с формой, форматом и порядком направления заявления о выдаче разрешения на обработку фискальных данных?

Каков перечень документов, подтверждающих соответствие соискателя разрешения на обработку фискальных данных требованиям Федерального закона, направляемый в ФНС России?

Обязана ли организация при совершении розничной продажи другому юридическому лицу по безналичному расчету (через банковский счет) использовать ККТ?